splot with "set pm3d" (implemented with some terminals)

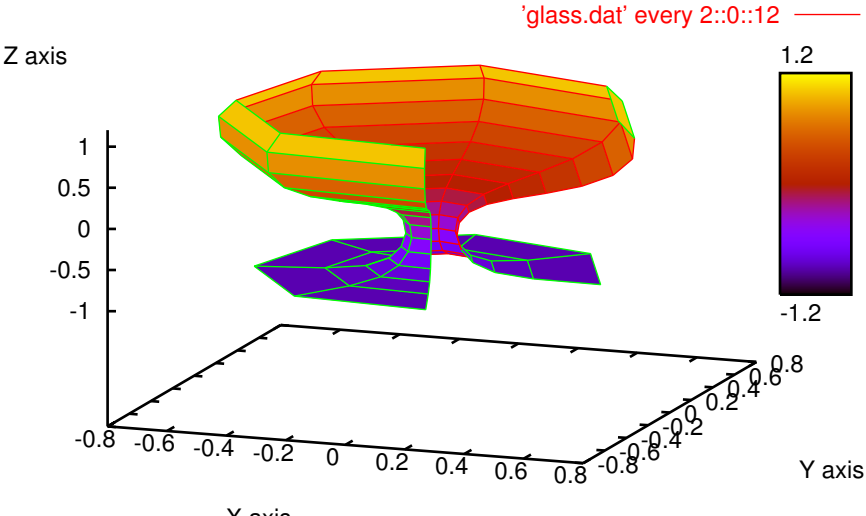

X axis